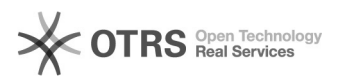

## eBay-Bestellungen kommen (teils) nicht im Web-Shop an

## 29.04.2024 16:07:03

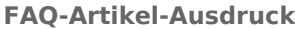

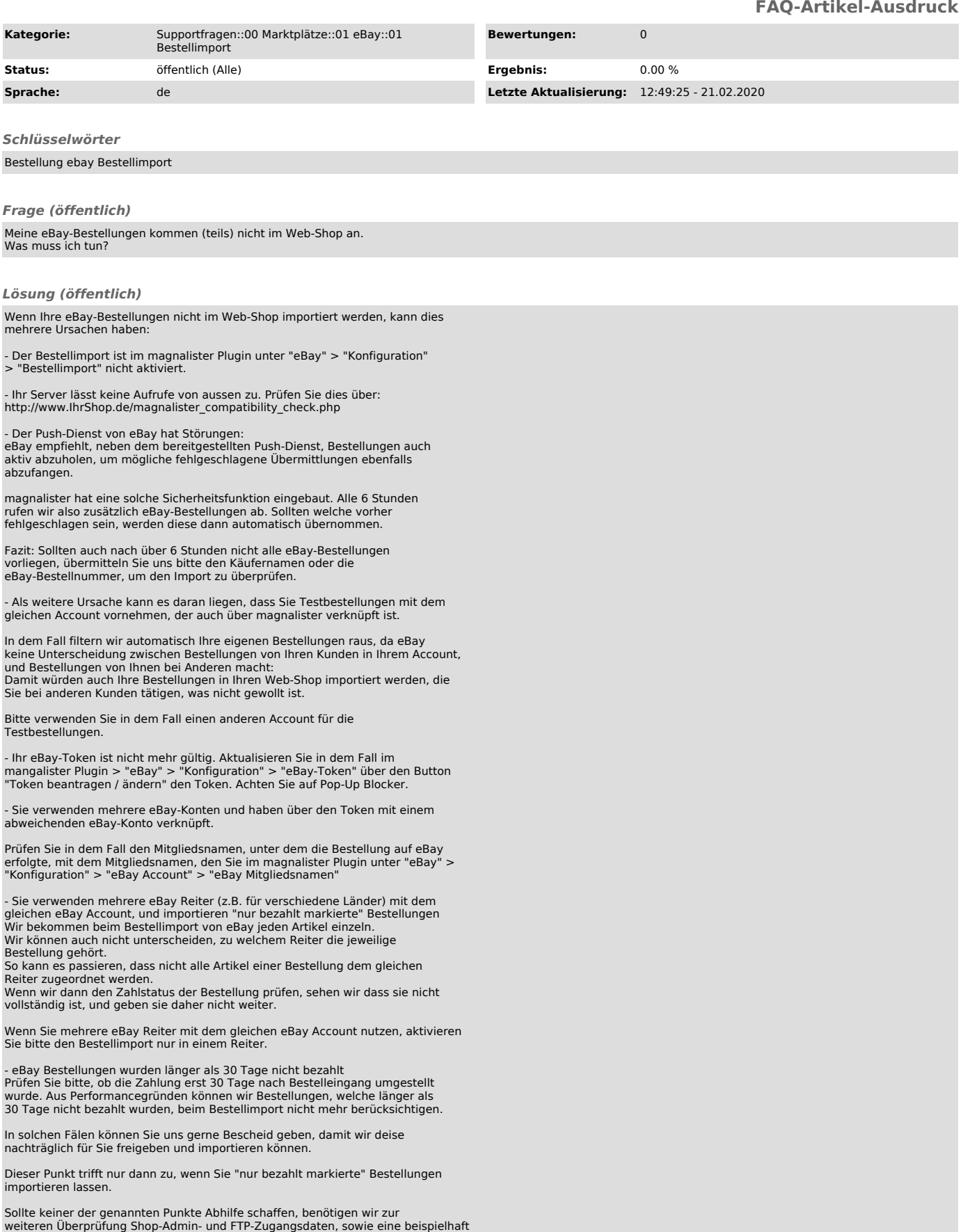

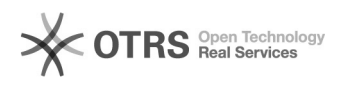

betroffene eBay Bestellnummer.